# **Stakke, køer og lidt om hægtede lister**

Hvorfor?

Fundamentale datastrukturer man får brug for igen og igen Et indblik i Java Collections API

Dagens program:

#### Stakke

eksempler på anvendelse implementation i Java vha. arrays

Køer (nej, ikke sådan nogen, der siger muuuuuuuuuh) eksempler på anvendelse implementation i Java vha. "cirkulært" array

Hægtede lister — "tungere" end arrays men ultimativ fleksibilitet enkelthægtet dobbelthægtet

### **Datastrukturen en stak:**

Implementerer først-ind–sidst-ud samling af objekter:

Mindst følgende metoder void push(Object x) — lægger x på stakken Object topAndPop() — returnerer "øverste" element på stak. (kaldes andre steder ofte blot "pop")

Forståelse af stak ud fra operationerne:

push(a); push(b); topAndPop() == b; topAndPop() == a;

Forståelse ud fra model:

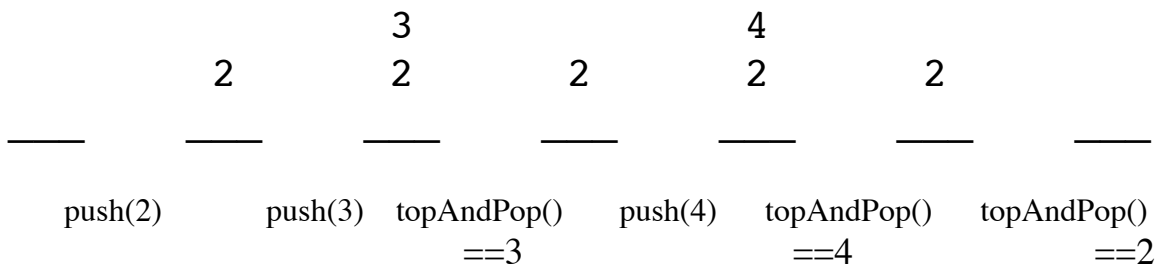

### **Velegnet til ting som er indlejret i hinanden:**

**Rekursive metoder** implementeres ved stak:

metodekald: "push" plads til parametre og lokale variable returhop: "pop", dvs. glemme alt om kald og **gå tilbage til gammel tilstand**

#### **Håndoptimering af rekursive metode:**

Ofte relevant hvis compiler spilder unødigt meget overhead på rekursive procedurekald:

Vedligehold en lokal stak svarende til lokale variable og parametre

**God opgave:** Afskaf rekursionen i quicksort mod at indføre en stak

## **Anvendelse af stak til syntaksgenkendelse af programmeringssprog:**

Eksempel på grammatik med matchende paranteser (ingen operatorer):

```
\langle \text{udtryk}\rangle ::= 1 \mid 2 \mid 3 \mid \ldots \mid 9 | '(' udtryk ')'
            |\cdot| '{' udtryk '}'
             | <udtryk> <udtryk>
```
Følgende er eksempel på udtryk (1 2) {4(5 6) {7} }

Algoritme for genkendelse:

```
t =læs_et_tegn();
while(true) \{if(er et ciffer(t)) ; //skip
  else if(t==')') if(topAndPop()!='(') fejl;
  else if(t=='\}') if(topAndPop()!='{') fejl;
   else push(t);
   if (!flere-tegn-at-læse()) break;
  t = \text{less\_et\_tegn}(); if(stakken-er-tom) det_gik_godt; else det_gik_skidt;
```
NB: kan også implementeres ved rekursion

### **Anvendelse af stak: Enhver compiler benytter en regnestak**

```
At udregne 1 + 2*3*(4 + 5):
```

```
push 1;
 push 2;
 push 3;
mult; \pi/\approx push( topAndPop() * topAndPop() )
push 4;
push 5;
add; // \approx push(\text{topAndPop() + topAndPop()})mult; \pi/\approx push( topAndPop() * topAndPop() )
add; // \approx push(\text{topAndPop() + topAndPop()}) // resultatet er på stakken
```
I praksis:

De øverste dele af stakken opbevares i regneregistre og resten i RAM

Push, add, mult osv. findes som maskininstruktioner ... men compilere producerer ofte mellemkode som ser ud som

overfor

```
Implementation af en generel stak i Java (jvf. bogen s. 514 ff)
     benytter et array som fordobles ved overløb
public class ArrayStack implements Stack
{ public ArrayStack( )
      {theArray = new Object[DEFAULT CAPACITY]}; topOfStack = -1;}public boolean is Empty( ) { return topOfStack == -1; }
  public void make Empty() { topOfStack = -1; }
  public Object top( )
     { if( isEmpty( ) ) throw new UnderflowException( "ArrayStack top" );
      return theArray[ topOfStack ]; }
public void pop( )
   { if( isEmpty( ) ) throw new UnderflowException( "ArrayStack pop" );
     topOfStack--; }
public Object topAndPop( )
   { if( isEmpty( ) ) throw new UnderflowException( "ArrayStack topAndPop" );
    return theArray[ topOfStack--];}
public void push( Object x )
  { if( topOfStack + 1 = theArray.length ) doubleArray( );
    theArray[ ++topOfStack ] = x;}
 private void doubleArray( )
   { Object [ ] newArray;
    newArray = new Object[ theArray.length * 2];
    for( int i = 0; i < theArray.length; i++ ) newArray[ i ] = theArray[ i ];
    theArray = newArray; }
private Object [ ] theArray;
private int topOfStack;
```

```
private static final int DEFAULT_CAPACITY = 10; }
```
## **Køer**

(simple kø; ikke prioritetskø som er noget andet)

Implementerer først-ind–først-ud samling af objekter:

Mindst følgende metoder void enqueue(Object x) — stiller x i køen Object dequeue() — returnerer "forreste" element i køen

Forståelse af stak ud fra operationerne:

```
enqueue(a); enqueue(b); dequeue() == a; dequeue() == b;
```
Forståelse ud fra model:

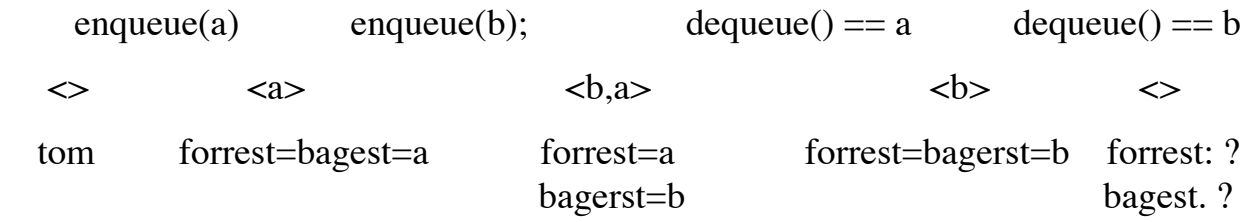

Anvendelser:

som hjælpere for andre algoritmer, f.eks. korteste vej, topologisk sortering simulering af fysisk kø afvikling af printerjobs datanetværk: ophobning af ikke modtagne pakker ....

#### **Implementation ved cirkulært array:**

"cirkulært" ≈ hvordan vi tænker på det!

```
public class ArrayQueue implements Queue
{ public ArrayQueue( )
  \{ theArray = new Object[ DEFAULT_CAPACITY ]; makeEmpty( );\} public void makeEmpty( )
  { currentSize = 0; front = 0; back = -1; }
```

```
 public Object dequeue( ) { .... }
```
public void enqueue( Object x ) {.....}

 private Object [ ] theArray; private int currentSize; private int front; private int back;

private static final int DEFAULT\_CAPACITY =  $10$ ;}

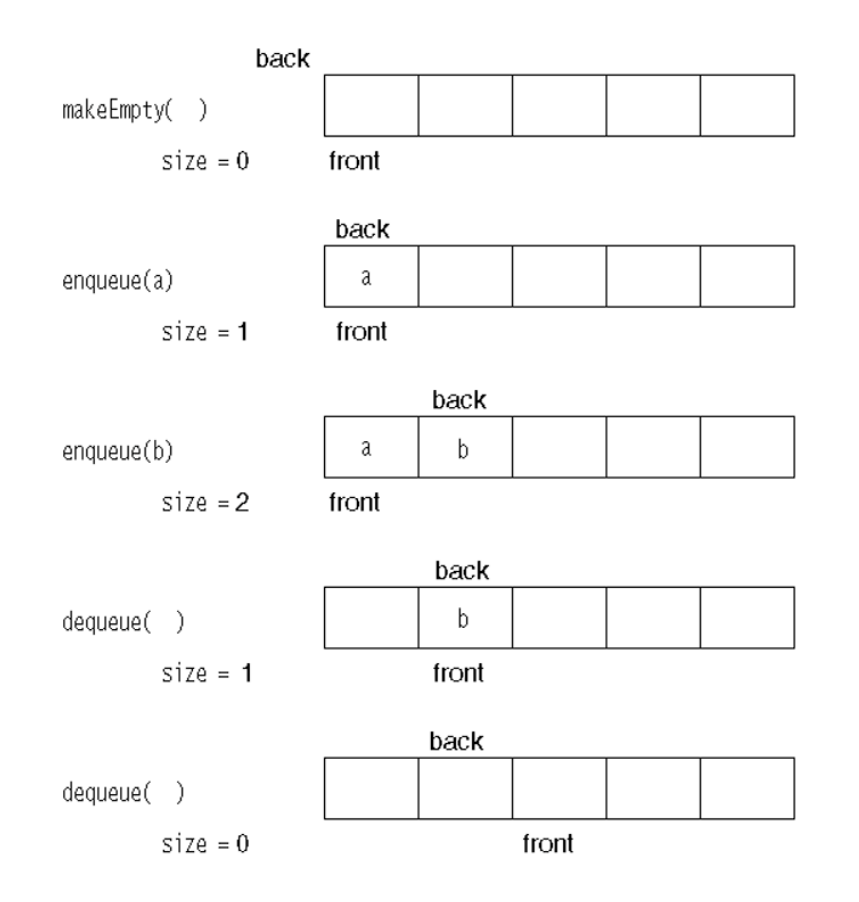

## **"Cirkulært" array**

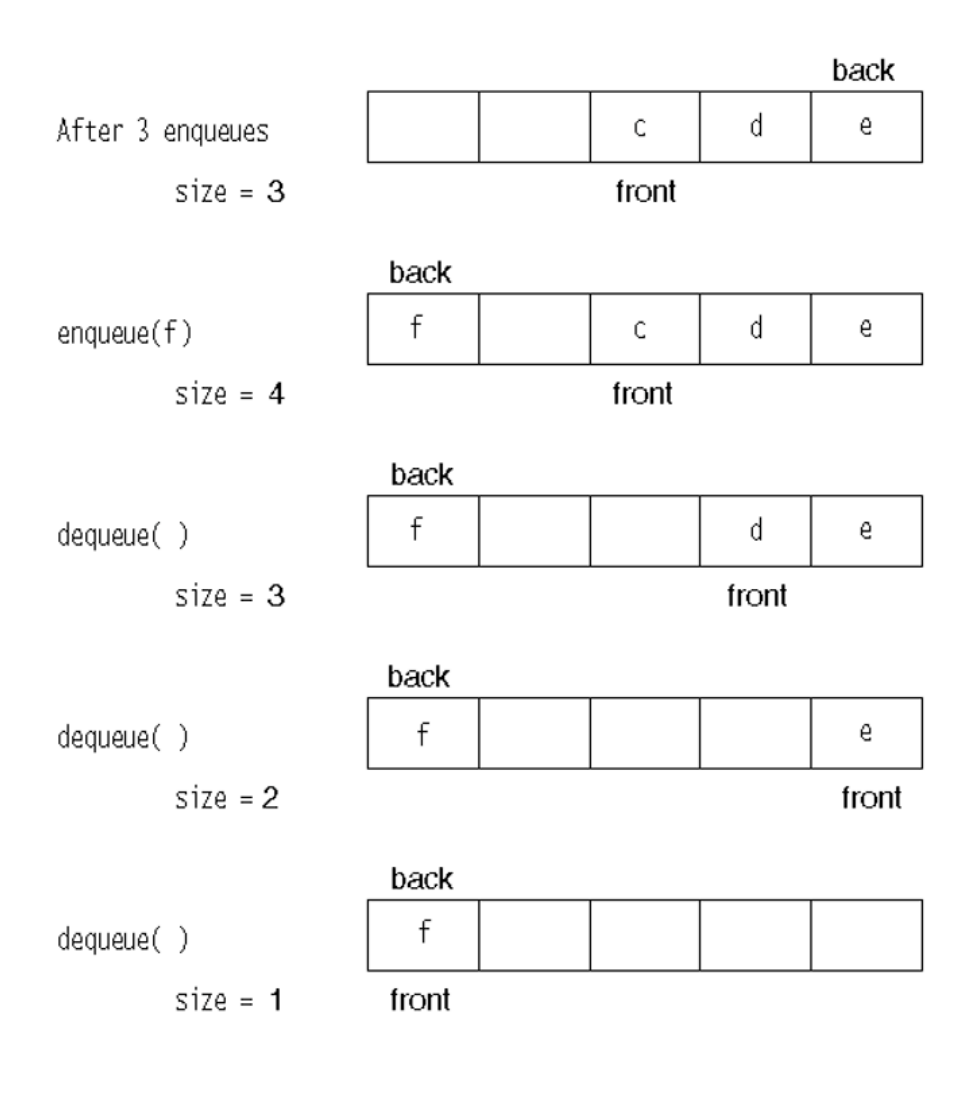

## **Implementation af metoder i Java**

```
public class ArrayQueue implements Queue
{ public ArrayQueue( )
   {theArray = new Object[ DEFAULT_CAPACITY ]; makeEmpty( );}
 public boolean is Empty() { return current Size == 0; }
 public void makeEmpty() { currentSize = 0; front = 0; back = -1; }
 public Object dequeue( )
  \{if( isEmpty( ) )
       throw new UnderflowException( "ArrayQueue dequeue" );
    currentSize--;
   Object returnValue = theArray[ front ];
   front = increment(front);
    return returnValue; }
  private int increment( int x )
  { if( +x == theArray.length ) x = 0; return x; }
   public Object getFront( )
   { if( isEmpty( ) )
        throw new UnderflowException( "ArrayQueue getFront" );
    return theArray[ front ];\} public void enqueue( Object x )
   { if( currentSize == theArray.length )
        doubleQueue( );
    back = increment(<i>back</i>);
    theArray[ back ] = x;
     currentSize++; }
```

```
 private void doubleQueue( )
  { Object [ ] newArray;
   newArray = new Object[ theArray.length * 2 ];
    // Copy elements that are logically in the queue
   for( int i = 0; i < current Size; i++, front = increment( front ))
      newArray[i] = theArray[ front ];
   theArray = newArray;front = 0;
    back = currentSize - 1; private Object [ ] theArray;
  private int currentSize;
 private int front;
 private int back;
  private static final int DEFAULT_CAPACITY = 10;
```

```
}
```
## **Hægtede lister, den grundlæggende idé:**

Fleksibel datastruktur, som kan implementere stakke, køer med videre med udvidede metoder

Vigtigste egenskab: Der kan indsættes og slettes hvor som helst i listen

## **Eksempel:**

class ListNode { Object element; ListNode next;

 public void ListNode(Object e, ListNode n)  ${element = e; next = n; }$ 

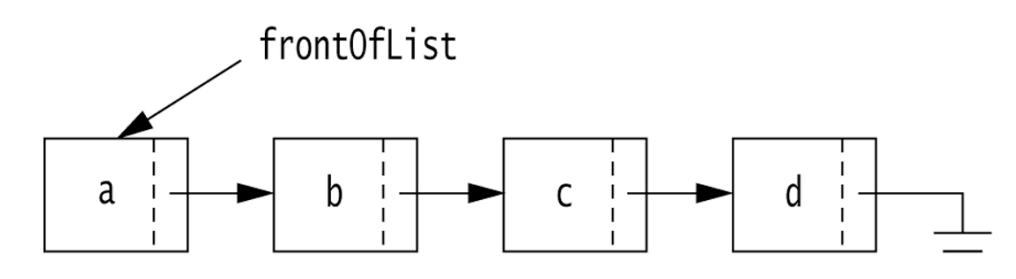

At indsætte objekt x vilkårligt sted i listen udpeget ved reference "current":

 $current.next = new ListNode(x, current.next);$ 

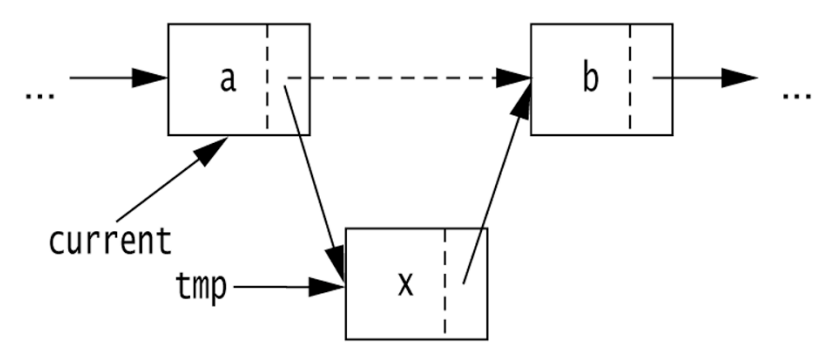

At slette element efter "current":

 $current.next = current.next.next;$ 

## **Hægtede lister i Java (Collections API)**

NB: Bogens version, lidt anderledes end Collections! Kombinerer tre klasser:

> listeelementer: ListNodes som holder Object'er LinkedListIterator (som ikke er en udvidelse af Iterator) o generaliseret "position i listen" LinkedList: En liste som selvstændigt objekt, o implementation "List" som er impl. af Collection

class ListNode {

public ListNode( Object theElement ) {this( theElement, null );}

 public ListNode( Object theElement, ListNode n )  $\{$  element = the Element; next = n;  $\}$ 

 public Object element; public ListNode next;}

public class LinkedList { public LinkedList() {header = new ListNode( null ); } // methods private ListNode header; }

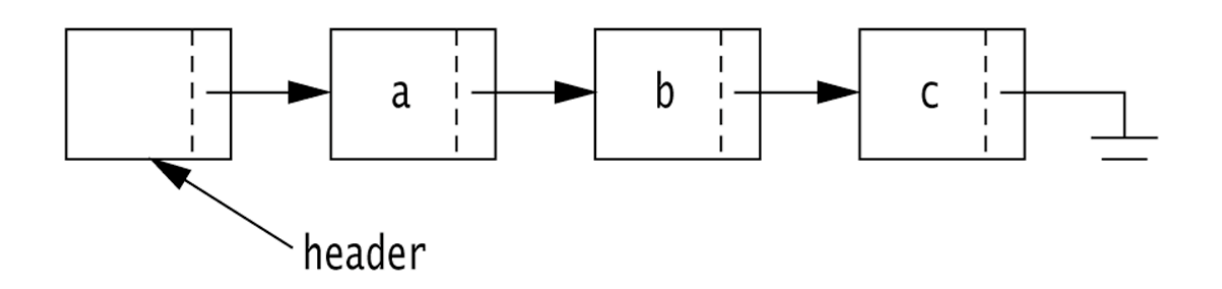

Tom liste:

header.

### **Formål med header-element:**

For at forenkle implementation af metoder: Den tomme liste ligner en hver anden liste, f.eks. indsættelse.

#### **Indsættelse.... indsætte hvor?**

```
LinkedListIterator, krydsning mellem
        Iterator \sim den generaliserede for-sætning
        Listeposition for indsættelse og sletning m.v.
public class LinkedListIterator {
```
LinkedListIterator( ListNode theNode ) {current = theNode;} public boolean is Valid() {return current  $!=$  null;} public Object retrieve( ) {return isValid( ) ? current.element : null;} public Object advance( ) {if(isValid()) current=current.next;} ListNode current; }

```
public class LinkedList {
   public LinkedList() { ... }
   public boolean isEmpty() { ... }
   public LinkedListIterator zeroth(){return new LinkedListIterator(header);}
   public LinkedListIterator first(){return new LinkedListIterator(header.next);}
```

```
 public void insert( Object x, LinkedListIterator p ) {
 if(p := null \&\&y p. current != null)
    p.current.next = new ListNode( x, p.current.next );}
```

```
 public LinkedListIterator find( Object x ) {
  ListNode itr = header.next;
  while( itr != null && !itr.element.equals( x ) ) itr = itr.next;
  return new LinkedListIterator( itr ); }
```

```
 public void remove( Object x ){
 LinkedListIterator p = findPrevious(x);if(p.current.next!= null) p.current.next = p.current.next.next; }} // Bypass deleted node
```
## **Variationer:**

## **Dobbelthægtede lister:**

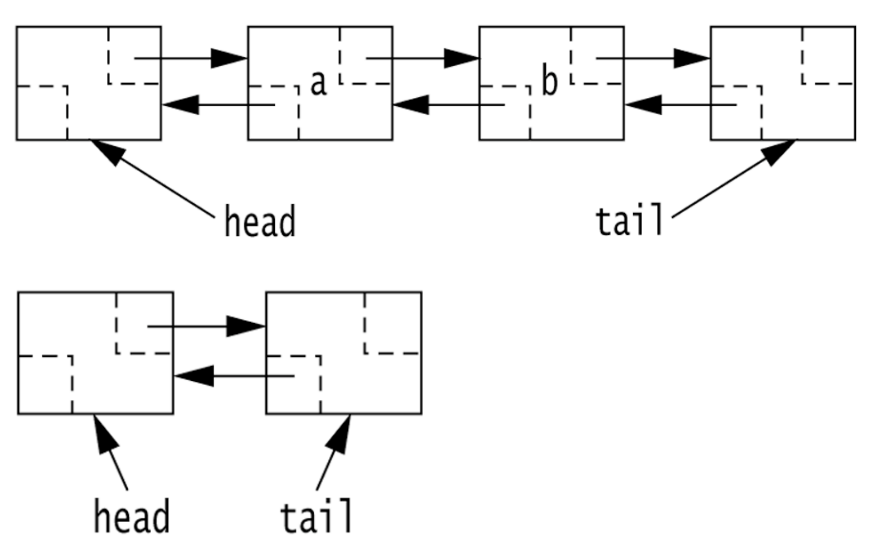

Fordel: Vi kan rykke iterator frem **og tilbage** på konstant tid

Omkostning: Fylder en reference mere pr. knude; Indsætte, slette tager ca. 2 x længere tid.

### **Sorterede lister**

SortedLinkedList extends LinkedList

Udvider med metode insert( Comparable x), som (ifølge sagens natur) må tælle sig ca. halvvejs gennem listen

Kombinerer listens fleksibilitet med fordelen ved at ting er sorteret; OBS: Binær søgning virker ikke :(

Se bogens afsnit 17.5 og dukomentation for Javas Collections API for stort udvalg af metoder.

## **Afslutning:**

Tilsyneladende en stor rodebunke af datastrukturer som ligner hinanden!!!

## **Hjælp, hvad gør vi?**

Overvej følgende spørgsmål? Hvilken overordnet strategi har vi brug for Stak? sidst-ind-først-ud Kø? Først-ind-først-ud Noget endnu mere fleksibelt, i retning af (dobbelt-hægtet) liste?

## **Generel i forhold til valg af Collection eller klasser i det hele taget:**

Hvilke metoder har vi brug for? Hvilke metoder er tidskritiske? ... sidder i "den inderste løkke" og kaldes igen og igen og igen? Hvilke kun en sjælden gang?